## SAP ABAP table SBF\_OBJID {List of business object types with their external names}

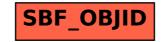